# Homework Assignment 1 SF2521, Spring 2016

**Topics**: Conservation laws, hyperbolic systems, Heat equation, finite volume method, conservation, variable coefficients, boundary conditions.

#### 1 Conservation laws (0.5 p)

1. Consider the Euler equations written in  $u = (\rho, \rho v, E)$ 

 $\rho_t + (\rho v)_x = 0 \text{ (Conservation of mass)}$  $(\rho v)_t + (\rho v^2 + p)_x = 0 \text{ (Conservation of momentum)}$  $E_t + (v(E+p))_x = 0 \text{ (Conservation of energy)}$ 

where the pressure p is given by a known function of  $\rho$ , and is called the constitutive relation of the system. Let  $u = (\rho, \rho v, E) = (u_1, u_2, u_3)$ so

$$f(u) = (f_1, f_2, f_3)^T = (u_2, u_2^2/u_1 + p(\rho), u_2(u_3 + p(u))/u_1)^T$$

Derived the linearized Euler's equations. Computes the eigenvalues and eigenvectors of  $\partial f/\partial u$  dependent on  $dp/d\rho$ . Derive the conditions for hyperbolicity. Here,  $\partial f/\partial u$  is the matrix

$$\left(\begin{array}{ccc} \frac{\partial f_1}{\partial u_1} & \frac{\partial f_1}{\partial u_2} & \frac{\partial f_1}{\partial u_3} \\ \frac{\partial f_2}{\partial u_1} & \frac{\partial f_2}{\partial u_2} & \frac{\partial f_2}{\partial u_3} \\ \frac{\partial f_3}{\partial u_1} & \frac{\partial f_3}{\partial u_2} & \frac{\partial f_3}{\partial u_3} \end{array}\right).$$

2. Consider the transport equation in two dimensions

$$u_t + a(x, y)u_x + b(x, y)u_y = 0.$$

Under which condition on a and b would the equation be a conservation law?

## 2 Heat equation

**Purpose:** This exercise builds on the basic course in numerical treatment of differential equations. We will compute approximate solutions to a time-dependent PDE on a 2D domain. Of particular interest is the derivation of a basic finite volume method and how to represent the discrete problem in a way that is practical for analysis and implementation.

**Instructions:** Hand in a written report no later than the deadline. Reports should contain answers to all questions stated and proper motivation for each, e.g. derivations. Append the code to the report.

**Description:** A classical example of a parabolic PDE is the heat equation on a square. Let q(x, y, t) denote non-dimensional temperature. Then,

$$q_t = \nabla \cdot (\nabla q) + S \qquad (x, y) \in [0, 1] \times [0, 1] \qquad (1)$$

$$q(x, y, 0) = 0$$
 (2)

$$\boldsymbol{n} \cdot \nabla q = 0 \tag{3}$$

where  $\boldsymbol{n}$  is the outward unit normal to the boundary. We consider first a smooth heat source

$$S(x,y) = \exp\left(-\frac{(x-x_s)^2 + (y-y_s^2)}{w^2}\right)$$

centered at the point  $x_s = (1/2, 1/2)$  with width w = 0.2. Second, we consider a time-variable point heat source, which may be described by a "Dirac- $\delta$  function",

$$S(x, y, t) = \delta(x - x_s, y - y_s)g(t)$$
$$g(t) = \begin{cases} 2 & t < 1/4 \\ 0 & t \ge 1/4 \end{cases}$$

The boundary conditions (3) state that there is no heat flux across boundaries. Physically, we have a plate that is insulated from its surroundings and initially at zero temperature. In the first case it is continuously heated with a diffuse source in the middle. In the second case it is heated at a point for 0.25 seconds and then the source is turned off.

#### 2.1 Analytical preamble (0.5 p)

1. What is the flux vector for the heat equation (1)?

2. Determine  $Q(t) = \int_0^1 \int_0^1 q(x, y, t) dx dy$  as a function of t.

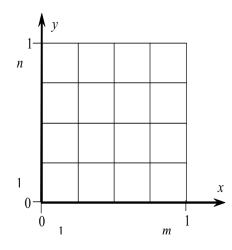

Figure 1: Finite volume grid

## 3 Discretization and implementation (1.0 p)

Let  $Q_{i,j}$  denote the cell average of q over cell (i, j) (see Figure 1) and introduce cell sizes  $\Delta x$  and  $\Delta y$  such that  $m\Delta x = n\Delta y = 1$ . The square is covered by mn rectangular cells.

1. Derive a finite volume method for the spatial part of (1) by integrating and forming cell averages. Take care that the source term gets included correctly. Show that you obtain an expression of the form

$$\frac{d}{dt}Q_{ij} = \Delta_5 Q_{ij} + S_{ij} \qquad i = 1, \dots, m \qquad j = 1, \dots, n$$

where  $\Delta_5$  is the classical five-point Laplacian stencil familiar from finite difference methods. What stencils do you get at the boundaries?

2. Integrate in time using the first order implicit Euler scheme and state the fully discrete problem. Why is this more appropriate to use the implicit Euler scheme than using the explicit Euler scheme? Hint: time-step restriction. 3. Let Q be an  $m \times n$  array that contains the  $Q_{ij}$  values. The Laplacian can be expressed as

$$\Delta_5 \boldsymbol{Q} = \boldsymbol{Q} \boldsymbol{T}_x + \boldsymbol{T}_y \boldsymbol{Q}$$

where T represents the second derivative difference operator in 1D for each dimension respectively. Why is this convenient? Hint: Boundary conditions.

- (a) Use this idea to state the fully discrete problem in matrix form.
- (b) Prove that the finite volume scheme is exactly conservative.
- 4. Approximate the Dirac- $\delta$  function that appear in the source term by  $\delta_{\epsilon}(\mathbf{r})$  defined below, with  $\mathbf{r} = \sqrt{(x-x_s)^2 + (y-y_s)^2}$

$$\delta_{\epsilon}(\mathbf{r}) := \begin{cases} \frac{1}{2\epsilon} (1 + \cos(\pi \mathbf{r})), & \text{if } \mathbf{r} < \epsilon, \\ 0, & \text{otherwise} \end{cases}$$

Analytically, the smaller the value of  $\epsilon > 0$  is, the more accurate is the approximation. In the next section, you will observe that numerical approximation of  $\delta$  via discretization of  $\delta_{\epsilon}$  requires additional restirction on the size of  $\epsilon$  with respect to  $\Delta x$  and  $\Delta y$ . In your computations, unless specified otheriwse, take  $\epsilon = \sqrt{\max(\Delta x, \Delta y)}$ .

5. Implement the finite volume method, e.g. in Matlab. A linear system has to be solved in each time-step. Due to the boundary conditions, its coefficient matrix has a block diagonal structure (it is not simply diagonal). Constructing it can be fairly hard in a Matlab program, and possibly very computationally inefficient (see example in "*Notes* on Efficient Matlab Programming"). One option is to use Kronecker products ( en.wikipedia.org/wiki/Kronecker product ) to construct this difference matrix. The corresponding function is called kron in Matlab. It is highly recommended to use the function reshape for rearranging m x n arrays into mn x 1 column vectors and vice versa.

You are strongly encouraged to write an efficient program, which can handle fine resolutions in reasonable time. Take care to make the code clean and readable. On an average workstation the solver should be able to handle m = n = 800 or more without much trouble aside from plotting such a large data set. To get this efficiency, move as much work as possible out of the time loop and obviously use **sparse** format. Use the Matlab **profiler**! Hint: Is the matrix in the linear system constant in time? The time step? Consider LU-factorization using the function lu ... with proper parameters in and out, use help lu.

## 4 Numerical results (1.5)

In your report, please include the following computational results:

- 1. Solution plots: Show plots of the solution for some time levels before and after t = 1/4, for both source functions S.
- 2. Convergence: Choose a point  $(x_0, y_0)$  and compile a table (or a plot) which shows that the error behaves like

$$\mathcal{O}(\Delta t^p) + \mathcal{O}(\Delta h^r)$$

where  $h = \Delta x = \Delta y$ . Determine p and r. Try the smooth S(x, y) first. What values would one anticipate from theory?

Next, try the time-variable point source S(x, y, t). What p and r do you get? Why is it a bad idea to look at the error in  $\infty$ -or  $L_2$ -norm for this case? Furthermore, observe and report how your numerical solutions change when you refine your approximation of the Dirac $\delta$ :  $\epsilon = \alpha \sqrt{h}$  and take  $\alpha = 1, 0.1, 0.01, 0.001, 0.0001$ , and  $10^{-10}$ . Can you explain what you observe?

3. Numerical conservation: Demonstrate that the method is numerically conservative by looking at

$$\int q dx dy = \Delta x \Delta y \sum Q_{ij}$$

for 0 < t < 2. Compare the computed result to the expression computed in Section 1.1. Note: Conservation in "eye norm" is not enough!

Think about

- (a) Time-discretization and how your code handles the discontinuity in g(t)
- (b) Space-discretization; where in the cell does (x, y) = (1/2, 1/2) appear? Different for odd or even m, n.

## 5 Refinements (1.5 p)

Now we move on to slightly more advanced problems. The framework developed thus far in this lab should be very helpful when you tackle these problems. Do not proceed with these tasks until the program above works as expected!

#### 5.1 Variable coefficients

Consider

$$q_t = a(y)q_{xx} + b(x)q_{yy} + S$$

instead of the PDE (1). Choose a(y) and b(x) as smooth and positive functions.

- 1. Formulate the fully discrete problem for the variable coefficient case, preferably in the Kronecker notation. Hint: Multiplication from the left with a diagonal matrix scales each row of a matrix. How do you scale the columns?
- 2. Implement a solver for the variable coefficient problem. With the Kronecker product construction, this should be fairly simple. Present convergence and conservation results as in Section 3.

#### 5.2 Boundary conditions

Change the boundary conditions (3) to

$$q_x(0, y, t) = -1, \qquad q_x(1, y, t) = -1$$
$$q(x, 0, t) = \frac{1}{\pi} \sin(\pi x) q(x, 1, t) = \frac{1}{3\pi} \sin(3\pi x) + 1$$

You may choose a different set of boundary conditions if you want to, as long as you include at least one non-homogeneous Neuman and Dirichlet condition.

Implement this new boundary condition with the following approach: Construct 1D difference matrices for each dimension and make sure they express the right boundary conditions. Then assemble the 2D difference matrix from the 1D matrices using Kronecker products.

**Hint**: In the matrix form of the fully discrete problem only one of the T operators needs to change for the suggested new BC (4). There are different options to enforce Dirichlet BCs in a finite volume method. For the conditions (4), you may choose a grid as shown in given in Figure 1, only shifted half a cell in the y-direction so the cell midpoints (and not cell boundaries) are found at y = 0 and y = 1. Present convergence results as in section 3 and discuss conservation in the context of non-homogenous boundary conditions.